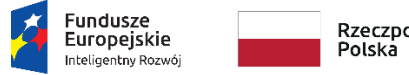

Rzeczpospolita

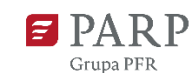

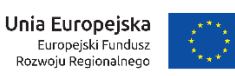

Załącznik nr 3 do Regulaminu naboru odbiorców usług

# **Instrukcja wypełniania wniosku o udzielenie pomocy finansowej w ramach**

# **Programu Operacyjnego Inteligentny Rozwój 2014-2020**

**Oś priorytetowa II: Wsparcie otoczenia i potencjału przedsiębiorstw do prowadzenia działalności B+R+I**

# **Działanie 2.4 Współpraca w ramach krajowego systemu innowacji**

**Poddziałanie 2.4.1 Centrum analiz i pilotaży nowych instrumentów inno\_LAB**

Pilotaż "gov LAB"

Niektóre pola wniosku w Generatorze Wniosków zostały zablokowane do edycji i są wypełniane automatycznie, stąd też wnioskodawca nie wypełnia tych pól.

Z uwagi na specyfikę Generatora Wniosków (służącego do aplikowania w ramach całego programu POIR) przez dofinansowanie należy rozumieć pomoc w postaci bezpłatnych usług, udzielaną w ramach Pilotażu "gov LAB".

# **Numer wniosku o udzielenie pomocy finansowej**

Informacje zostaną wypełnione automatycznie w Generatorze Wniosków.

# **Data złożenia wniosku w Generatorze Wniosków**

Informacje zostaną wypełnione automatycznie w Generatorze Wniosków.

#### **I. Informacje ogólne o projekcie**

#### **Program operacyjny**

Pole zablokowane do edycji. Informacje zostaną wypełnione automatycznie w Generatorze Wniosków.

#### **Oś priorytetowa**

Pole zablokowane do edycji. Informacje zostaną wypełnione automatycznie w Generatorze Wniosków.

#### **Działanie**

Pole zablokowane do edycji. Informacje zostaną wypełnione automatycznie w Generatorze Wniosków.

#### **Poddziałanie**

Pole zablokowane do edycji. Informacje zostaną wypełnione automatycznie w Generatorze Wniosków.

#### **Nr naboru**

Pole zablokowane do edycji. Informacje zostaną wypełnione automatycznie w Generatorze Wniosków.

#### **Rodzaj projektu**

Pole zablokowane do edycji. Informacje zostaną wypełnione automatycznie w Generatorze Wniosków.

# **Tytuł projektu**

Należy wpisać pełny tytuł odzwierciedlający przedmiot projektu, czyli odniesienie do zdefiniowanego problemu. Tytuł nie może być nadmiernie rozbudowany (nie może liczyć więcej niż 15 wyrazów, limit 1000 znaków).

# **Krótki opis projektu**

Należy krótko opisać problem, na który ma odpowiedzieć projektowany instrument dla przedsiębiorców. Należy wskazać, jakich grup odbiorców ten problem dotyczy oraz jakie grupy mają na niego wpływ (limit 2 000 znaków).

#### **Rozszerzony opis projektu**

Pole stanowi uzupełnienie informacji podanych w polu "Krótki opis projektu". Należy opisać problem, na który ma odpowiedzieć projektowany instrument dla przedsiębiorców. Należy wskazać jakie są przesłanki do podjęcia interwencji publicznej w kontekście opisanego problemu. Jakich grup odbiorców dotyczy dany problem i jakie grupy mają na niego wpływ, oraz jakiego dotyczy on obszaru (np. regionu, miasta). Wnioskodawca powinien wskazać także uzasadnienie wyboru danego problemu oraz przedstawić analizę możliwych przyczyn

problemu. Uzasadnienie powinno być poparte wiarygodnymi danymi (np. wynikami badań, powołaniem się na dokumenty lokalne / regionalne).

Wnioskodawca powinien także określić, jakimi środkami finansowymi i zasobami technicznymi dysponuje na potrzeby późniejszego wdrożenia instrumentu lub w jaki sposób takie środki zostaną zapewnione (limit 10 000 znaków).

**Uwaga:** Opis projektu nie powinien zawierać propozycji rozwiązania zdefiniowanego problemu, ponieważ będzie to stanowiło przedmiot procesu projektowania instrumentu dla przedsiębiorców.

# **Cel projektu**

Należy opisać, jaki jest oczekiwany efekt wdrożenia instrumentu dla przedsiębiorców (limit 1 000 znaków). Wnioskodawca powinien także napisać, w jakim stopniu wiedza i kompetencje pozyskane w ramach pilotażu będą wykorzystywane przez wnioskodawcę po zakończeniu projektu (w jaki sposób wiedza będzie rozpowszechniana i wykorzystywana w instytucji wnioskodawcy).

# **Zgodność projektu z działalnością wnioskodawcy**

Należy opisać, w jaki sposób problem, na jaki ma odpowiedzieć projektowany instrument dla przedsiębiorców wpisuje się w kontekst działań realizowanych przez wnioskodawcę (limit 1 000 znaków).

# **II. Wnioskodawca – informacje ogólne**

Należy wypełnić wszystkie pola. Wpisane w polach dane muszą być aktualne.

W przypadku wniosków składanych wspólnie przez JST w polu "Wnioskodawca – Informacje ogólne" należy wskazać jedną z JST, z którym PARP będzie kontaktowała się w trakcie oceny. Dane wszystkich pozostałych JST należy wpisać w tabeli "Pozostali wnioskodawcy". Tabelę "Pozostali wnioskodawcy" należy zmultiplikować dla każdej JST, która nie została uwzględniona w Tabeli "Wnioskodawca – informacje ogólne".

# **Nazwa wnioskodawcy**

Należy wpisać pełną nazwę wnioskodawcy.

# **Forma prawna wnioskodawcy** oraz **Forma własności**

Pola należy wypełnić poprzez wybranie właściwej opcji z listy. Z uwagi na fakt, że w pilotażu mogą uczestniczyć jednostki samorządu terytorialnego, ich związki lub stowarzyszenia, w przypadku formy prawnej należy wybrać opcję "bez szczególnej formy prawnej", w przypadku rubryki forma własności należy wybrać opcję "Skarb Państwa".

# **NIP wnioskodawcy** i **REGON**

Należy podać NIP i REGON.

#### **Adres siedziby wnioskodawcy**

Należy wpisać pełny adres siedziby wnioskodawcy.

W przypadku wniosków składanych wspólnie przez JST w polu "Wnioskodawca – Informacje ogólne" należy wskazać JST, z którym PARP będzie kontaktować w trakcie oceny projektu.

#### **III. Wnioskodawca – adres korespondencyjny**

Należy podać adres, na który należy doręczać lub kierować korespondencję, w tym w formie elektronicznej (e-mail), zapewniający skuteczną komunikację pomiędzy PARP a wnioskodawcą przy ocenie wniosku.

# **IV. Osoba do kontaktów roboczych**

Należy wpisać dane osoby, która będzie adresatem korespondencji roboczej dotyczącej projektu. Powinna to być osoba dysponująca pełną wiedzą na temat projektu, zarówno w kwestiach związanych z samym wnioskiem, jak i późniejszą realizacją projektu.

Dane te nie będą wykorzystywane przy ocenie wniosku.

#### **V. Zespół projektowy**

W tej części wniosku należy podać informacje o członkach zespołu projektowego. Należy pamiętać, że członkowie zespołu projektowego muszą być pracownikami wnioskodawcy lub jednostek organizacyjnych samorządu.

Do udziału w pilotażu mogą być zgłoszone zespoły od 3 do 7 osób. Co najmniej 3 osoby powinny brać udział w procesie projektowania instrumentu dla przedsiębiorców na stałe. Pozostałe osoby mogą być angażowane do procesu częściowo (członkowie wspierający). W wierszu "Zaangażowanie w realizację procesu projektowania instrumentu dla przedsiębiorców" należy wybrać odpowiednią opcję z listy rozwijanej z informacją, w jaki sposób pracownik zostanie zaangażowany do procesu projektowania.

Wskazane jest, aby członkowie zespołu mieli uzupełniające się kompetencje, niezbędne do zaprojektowania i wdrożenia instrumentu dla przedsiębiorców. W tym celu wskazane osoby łącznie (zarówno te zaangażowane do procesu na stałe, jak i częściowo) powinny dysponować wiedzą w zakresie przepisów prawa niezbędnych do wdrożenia instrumentu dla przedsiębiorców, znajomością procedur istniejących w instytucji wnioskodawcy, wstępną znajomością grupy docelowej, doświadczeniem w realizacji instrumentów dla przedsiębiorców.

Pola zawarte w tej części są multiplikowane dla wszystkich członków zespołu projektowego.

Informacje podane w tej części wniosku będą podstawą do oceny kryterium "Komplementarność zgłoszonego zespołu projektowego". Bardzo ważne jest więc, aby wnioskodawca podał pełną informację o wszystkich członkach zespołu (stałych

i wspierających) oraz ich kompetencjach.

# **VI. Wskaźniki**

Należy wypełnić tabelę skwantyfikowanych (policzalnych/mierzalnych) wskaźników realizacji celów projektu odpowiednio do zakresu planowanych zadań. Należy pamiętać, że realizacja podanych wskaźników będzie weryfikowana w trakcie i po zakończeniu realizacji projektu. W przypadku nieosiągnięcia wskaźników projektu, wnioskodawca może być wezwany do zwrotu równowartości części lub całości udzielonej pomocy.

# **Wskaźniki produktu**

Wskaźnik produktu jest jednakowy dla wszystkich wnioskodawców. Pole zostało zablokowane do edycji. Informacje zostaną wypełnione automatycznie w Generatorze Wniosków.

# **Wskaźniki rezultatu**

Rezultat należy rozumieć jako bezpośrednie (dotyczące wnioskodawcy) oraz natychmiastowe (mierzone po zakończeniu realizacji projektu lub jego części) efekty wynikające z dostarczenia produktu. W przypadku pilotażu określone zostały dwa wskaźniki rezultatu, które zostaną osiągnięte w 2020 roku. Są to:

- 1. *"Liczba osób wspartych w zakresie pozyskania nowej wiedzy i kompetencji do projektowania nowych instrumentów" –* należy wpisać liczbę osób biorących udział w procesie projektowania instrumentu dla przedsiębiorców (członków zespołu projektowego). We wskaźniku należy uwzględnić zarówno osoby zaangażowane do całego procesu projektowego, jak i osoby włączone do niego częściowo.
- *2. "Liczba instrumentów dla przedsiębiorców zaprojektowanych w ramach pilotażu" –* proces projektowy z założenia będzie dotyczył 1 instrumentu dla przedsiębiorców, więc pole wartości docelowej zostało zablokowane do edycji na poziomie "1".

# **VII. Oświadczenia**

Wnioskodawca składa oświadczenia zawarte we wzorze wniosku.

# **VIII. Załącznik**

Integralną część wniosku stanowi:

# **Załącznik**

List intencyjny dotyczący możliwości wdrożenia instrumentu dla przedsiębiorców, zaprojektowanego w ramach pilotażu oraz uczestnictwa osób wchodzących na stałe w skład zespołu projektowego w procesie projektowania instrumentu dla przedsiębiorców zorganizowanym przez PARP. Wzór listu intencyjnego stanowi Załącznik nr 4 do Regulaminu

naboru. Wnioskodawca ma możliwość przedłożenia listu intencyjnego w formie innej niż wskazana w załączniku. W takim wypadku należy pamiętać, że list intencyjny musi zawierać:

- 1) deklarację możliwości wdrożenia instrumentu dla przedsiębiorców zaprojektowanego w ramach pilotażu "gov\_LAB", w tym posiadania odpowiednich zasobów finansowych i technicznych do jego wdrożenia;
- 2) zobowiązanie udziału członków zespołu projektowego w warsztatach, szkoleniach oraz Dniu Demonstracyjnym organizowanych w ramach procesu projektowania instrumentu dla przedsiębiorców.